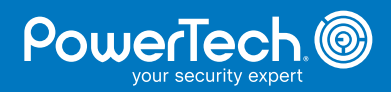

# ill) Compliance

 **T**hank you for your interest in PowerTech's Compliance Assessment. This document provides a basic overview of the assessment process.

# **What is PowerTech Compliance Assessment?**

PowerTech Compliance Assessment is a nonintrusive tool that performs an audit of common security metrics on an IBM® Power Systems™ (System i®, AS/400®) server. It runs from a networkattached PC, and is removed from your server automatically after the audit data is collected. The software does not modify any system settings, or populate any libraries. Assessment results are compiled immediately and presented for your review in a browser-based interactive application.

### **The Assessment Process**

The Compliance Assessment takes less than 10 minutes to gather information about your system. If you wish, PowerTech can set up an online

meeting so that one of our security specialists is available to help with the installation, execution, and interpretation of the Compliance Assessment. You also can print the findings for distribution and your records.

# **After the Assessment**

The Compliance Assessment leaves no permanent footprint on the System i after it completes. You can run any number of assessments for a period of 7 days, and view them indefinitely (as long as the assessment software is installed on the PC).

When you no longer need the assessment software, you can remove it from your PC using the Windows Control Panel Add/Remove Programs interface.

If you want to license the Compliance Assessment tool beyond the initial 7-day period, contact your PowerTech Regional Sales Manager for information.

### **Prerequisites**

*The following tables show the minimum requirements for the Compliance Assessment:*

# Personal Computer

- Microsoft Windows® 2000/XP/Vista
- Internet Explorer 6.0/Mozilla Firefox 2.0
- Adobe Flash browser plug-in version 9.0
- Java Virtual Machine 1.5 (5.0)
- Network connection to the System i

# System i

- OS/400 V5R1
- System Value QALWOBJRST must include \*ALWPGMADP (or be \*ALL)
- A user profile with \*ALLOBJ and \*SECADM special authority
- FTP server access

PowerTech is a registered trademark of The PowerTech Group, Inc. AS/400 and System i are registered trademarks of IBM. All other product and company names are trademarks of their respective holders.